# Lecture 13: Principal Components Analysis (PCA)

Instructor: Prof. Shuai Huang

Industrial and Systems Engineering

University of Washington

#### The idea of PCA

- The PCA method is built on the assumption that, for a multivariate dataset that has many variables, the dimensionality of the dataset is smaller than it appears to be.
- Another assumption of PCA is that the relationship between the underlying dimensions and the variables (surface dimensions) is linear.

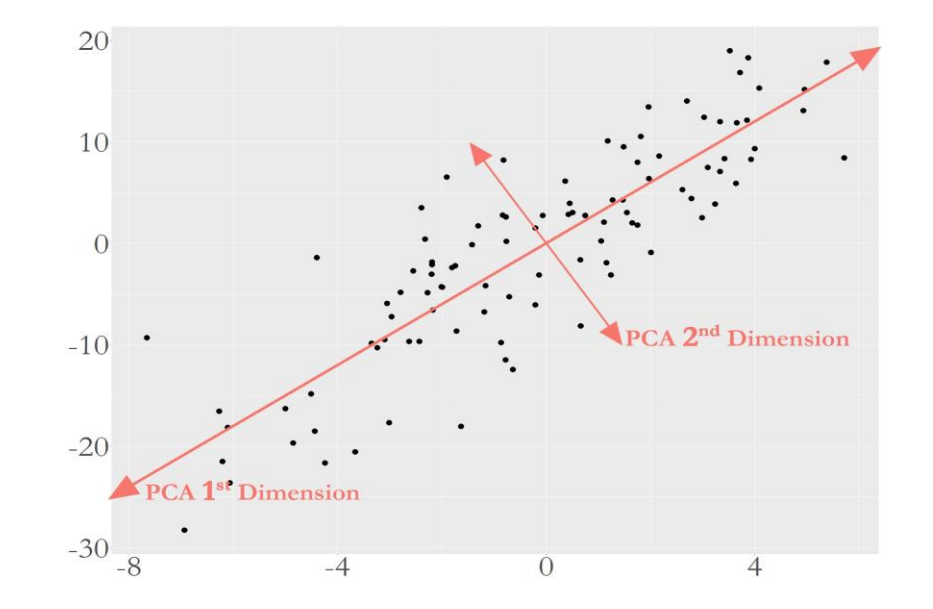

#### Formulation of PCA

• To guide the estimation of the linear weights to combine the variables, the following formulation is used in PCA:

$$
\mathbf{w}_{(1)} = \arg \max_{\mathbf{w}_{(1)}^T \mathbf{w}_{(1)} = 1} \left\{ \sum_{n=1}^N \left[ \mathbf{x}_{(i)} \cdot \mathbf{w}_{(1)} \right]^2 \right\},\,
$$

- where there are N samples and p variables,  $x_{(n)} \in R^{1 \times p}$  is the nth sample, and  $w_{(1)} \in R^{p \times 1}$  is the linear weights vector of the first PC.
- Note that the constraint  $w_{(1)}^T w_{(1)} = 1$  is to control the scale of the vector – without which an infinite number of solutions would exist. This also indicates that the absolute magnitudes of the weights are meaningless. Only the relative magnitudes are useful.

## Formulation of PCA (cont'd)

• A more succinct form could be:

$$
\mathbf{w}_{(1)} = \arg \max_{\mathbf{w}_{(1)}^T \mathbf{w}_{(1)} = 1} \{ \mathbf{w}_{(1)}^T \mathbf{X}^T \mathbf{X} \mathbf{w}_{(1)} \},
$$

- where  $X \in R^{N \times p}$  is usually called the data matrix that concatenate all the N samples into a matrix.  $\dot{\mathbf{X}}^T\mathbf{X}$  is actually the sample covariance matrix.
- The procedure for finding  $w_{(1)}$  could be readily used for finding  $w_{(2)}$ , since with  $\bm{w}_{(1)}$  removed,  $\bm{w}_{(2)}$  is the largest variance source now.
- This process could be generalized as:

For the kth PC, create a dataset as  $\mathbf{X}_{(k)} = \mathbf{X} - \sum_{s=1}^{k-1} \mathbf{X} \mathbf{w}_{(s)} \mathbf{w}_{(s)}^T$ . Then, solve  $\bm{w}_{(k)} = \arg \frac{1}{T} \max$  $w_{(k)}^T w_{(k)} = 1$  ${\boldsymbol w}_{(k)}^T{\boldsymbol X}_{(k)}^T{\boldsymbol X}_{(k)}{\boldsymbol w}_{(k)}\Big\}$ for  ${\boldsymbol w}_{(k)}$ .

#### **Original**

## A small dataset example

• First, we can calculate the sample covariance matrix as

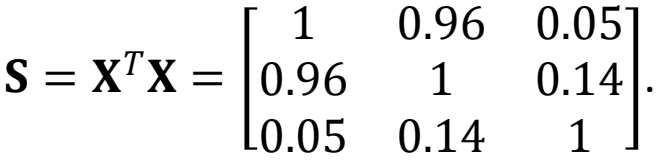

• We can obtain the  $w_{(1)}$  by

$$
w_{(1)} = \arg \max_{w_{(1)}^T w_{(1)} = 1} \{w_{(1)}^T S w_{(1)}\}.
$$

Standardized

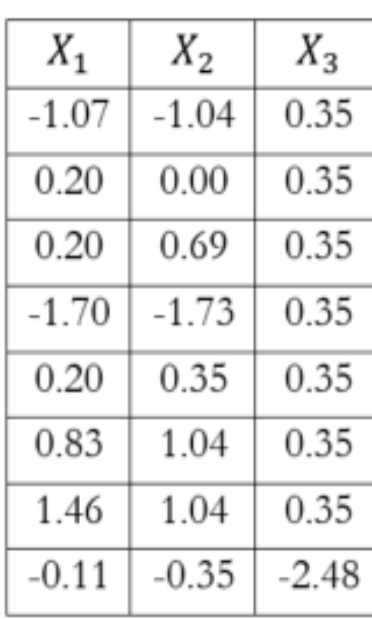

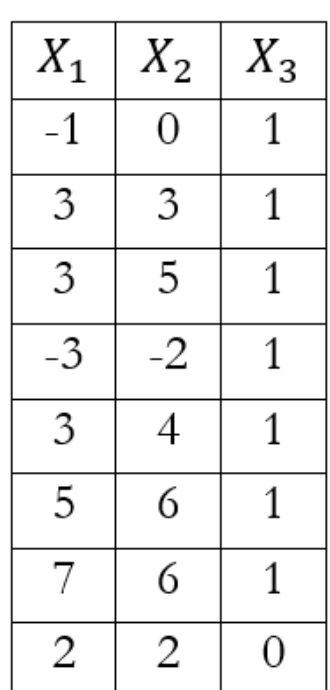

• The Lagrange form is

$$
\mathbf{w}_{(1)}^T \mathbf{S} \mathbf{w}_{(1)} - \lambda_1 \mathbf{w}_{(1)}^T \mathbf{w}_{(1)}.
$$

• By taking the derivative of the lagrangian form with regards to  $w_{(1)}$ , it is not hard to arrive at the equation:

$$
Sw_{(1)} - \lambda_1 w_{(1)} = 0.
$$

- We can solve it as  $\lambda_1 = 1.98$  and  $w_{(1)} = [-0.69, -0.70, -0.14]$ . Further, we can get that  $\lambda_2 = 0.98$  and  ${\bm w}_{(2)}=[0.14,\!0.05,\!-\!0.99]$ ,  $\lambda_3=0.04$  and  ${\bm w}_{(2)}=[0.70,\!-\!0.71,\!0.07]$ .
- We can calculate the cumulative contribution of the three PCs as  $\frac{1.98}{1.98+0.98+0.04} = 0.66$ ,  $\frac{0.98}{1.98+0.98}$  $\frac{0.56}{1.98 + 0.98 + 0.04} = 0.33,$ and  $\frac{0.04}{1.98+0.98+0.04} = 0.01$ , respectively.

## R lab

- Download the markdown code from course website
- Conduct the experiments
- Interpret the results
- Repeat the analysis on other datasets